**ขอบเขตคู่มือ**

1.ครอบคลุมขั้นตอนการใช้งานระบบ e-submission เพื่อขอรับใบอนุญาตขายวัตถุออกฤทธิ์ในประเภท 2

## **ภาพรวมการใช้งานระบบ e-Submission**

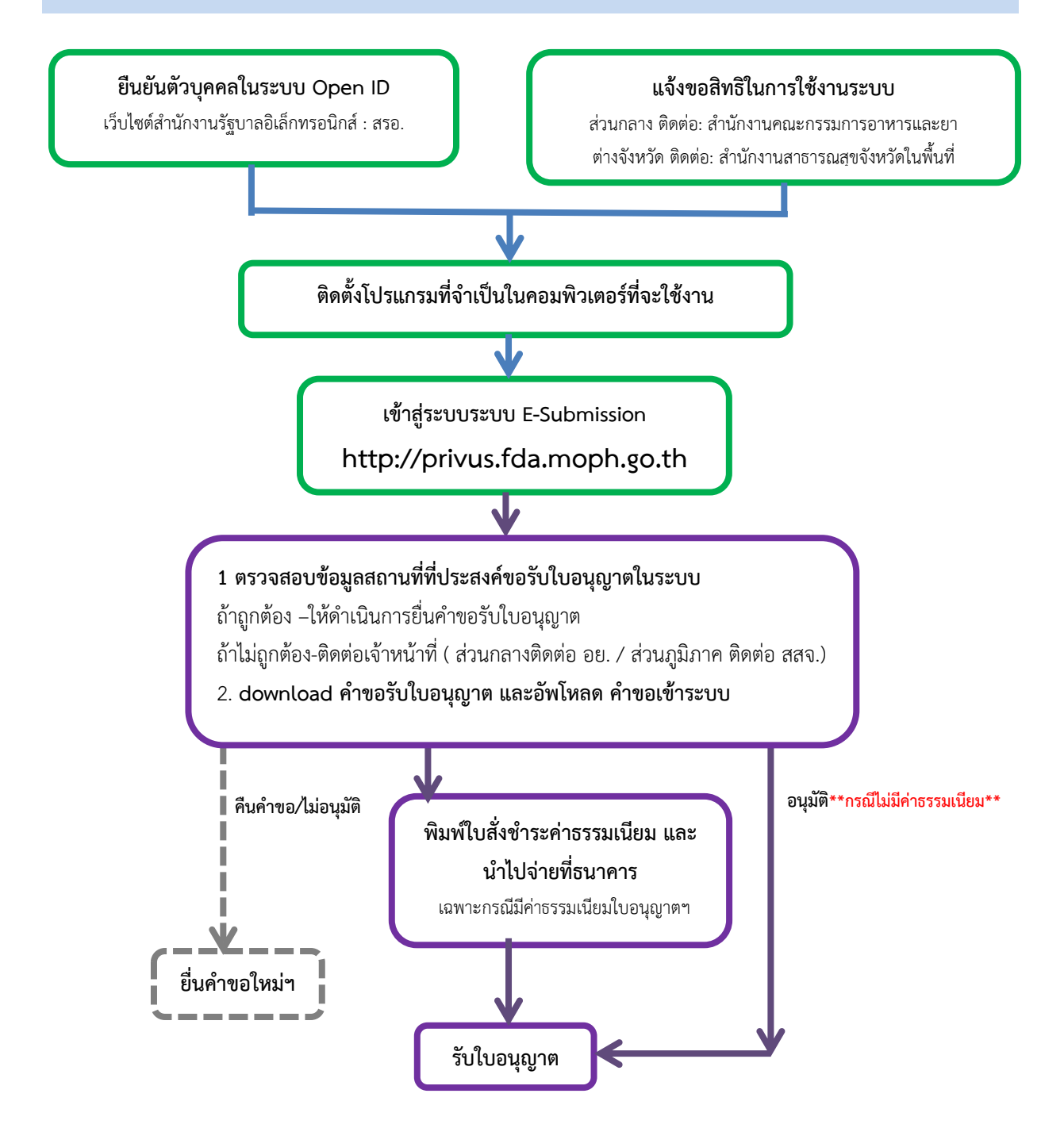

\*\*กรณีเป็นผู้ประกอบการที่ยื่นคำขอกับ สสจ. การชำระค่าธรรมเนียมขึ้นกับ สสจ. ในพื้นที่นั้นๆ ขั้นตอนการ ี ชำระการชำระค่าธรรมเนียม อาจมีการเปลี่ยนแปลง ปรับการดำเนินการตาม ม.44